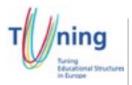

## Course Information Package

## PLANNING FORM FOR AN EDUCATIONAL MODULE (to be completed by the teacher)

| Programme of Studies:   | BA in Interior Design                       |
|-------------------------|---------------------------------------------|
| Name of the module:     | IND223 COMPUTER AIDED DESIGN II             |
| Target group:           | Interior Design students                    |
| Level of the unit:      | BA – 4 <sup>th</sup> Semester               |
| Entrance requirements:  | IND213                                      |
| Number of ECTS credits: | 5 (Average student working time: 125 hours) |

| Com | Competences to be developed:                                                                                                    |  |  |
|-----|----------------------------------------------------------------------------------------------------|--|--|
| 1   | To develop further and greater understanding for the use of electronic imaging                                                                                               |  |  |
| 2   | To employ IT technologies as vehicle for producing practical work                                                                                                    |  |  |
| 3   | To experiment with image manipulation and to operate scanning, printing and other output applications                                                                        |  |  |
| 4   | To give a critical framework from which to view, access and evaluate the spread of information technology in relation to art and design                                      |  |  |
| 5   | To use the computer as a tool for constructing, developing projects as well as use of the computer on projects in conjunction with other courses through individual guidance |  |  |

| Estimated student's work time distribution in hours: |    |                               |    |  |
|------------------------------------------------------|----|-------------------------------|----|--|
| Conduct hours                                        |    | Student's private time        |    |  |
| Lecture                                              | 13 | Project work                  | 20 |  |
| Studio Work                                          | 13 | Experimentation               | 15 |  |
| Final Critique                                       | 3  | Research                      | 10 |  |
| Interim Critiques                                    | 3  | Interim Critiques Preparation | 12 |  |
| Final Assessments                                    | 3  | Final Critique Preparation    | 9  |  |
|                                                      |    | Use of External Resources     | 12 |  |
|                                                      |    | Tutorials                     | 12 |  |
| Total:                                               | 35 | Total:                        | 90 |  |

| Learning outcomes                                                                                                    | Educational activities                        | Estimated student's work time in hours | Continuous<br>Assessment based on<br>Project work |
|----------------------------------------------------------------------------------------------------|-----------------------------------------------|----------------------------------------|---------------------------------------------------|
| WEEK 1:                                                                                                    | Lecture Attendance                            | 1                                      | Design Intelligence –                             |
| - Introduction to project.                                                                                                    | Studio Work                                   | 1                                      | 40%                                               |
| <ul> <li>SKETCH UP PRO.</li> <li>Presentation of visuals.</li> </ul>                                                                                                    | Project work/<br>Experimentation/<br>Research | 1                                      |                                                   |
|                                                                                                    | Interim Critique Preparation                  | 0                                      | Research and                                      |
|                                                                                                    | Final Critique Preparation                    | 0                                      | Methodology – 20%                                 |
|                                                                                                    | Tutorial                                      | 1                                      |                                                   |
| WEEK2:                                                                                                    | Lecture Attendance                            | 1                                      | Experimentation and                               |
| - Interface basics.                                                                                                    | Studio Work                                   | 1                                      | Analysis – 20%                                    |
| <ul><li>Adding toolbars.</li><li>Navigating.</li><li>Changing perspective.</li><li>Walking around.</li></ul>                                                                                                    | Project work/<br>Experimentation/<br>Research | 2                                      |                                                   |
| <ul><li>Creating camera views.</li><li>Shading faces and edges.</li></ul>                                                                                                    | Interim Critique Preparation                  | 1                                      | Time management                                   |
| <ul><li>Creating shadows and fog.</li><li>Creating Scenes Setting</li></ul>                                                                                                    | Final Critique Preparation                    | 0                                      | and Presentation –<br>20%                         |
| preferences.  - Manipulating Objects.  - Selecting and moving objects.  - Scaling and rotating objects.  - Manipulating faces and edges.  - Advanced selection tools.                                                                                | Tutorial                                      | 1                                      |                                                   |
| WEEK 3:                                                                                                    | Lecture Attendance                            | 1                                      |                                                   |
| - Drawing Line tool fundamentals.                                                                                                    | Studio work                                   | 1                                      |                                                   |
| <ul> <li>Refining objects with the Line tool.</li> <li>Using the Rectangle tool.</li> <li>Pushing and pulling faces into 3D.</li> <li>Creating circles and polygons.</li> </ul>                                                                      | Project work/<br>Experimentation/<br>Research | 2                                      |                                                   |
| <ul><li>Creating arcs.</li><li>Using the Offset tool to create</li></ul>                                                                                                    | Interim Critique Preparation                  | 1                                      |                                                   |
| outlines Using the Follow Me tool.                                                                                                    | Final Critique Preparation                    | 0                                      |                                                   |
| <ul> <li>Softening round edges.</li> <li>Measuring and Labelling.</li> <li>Using the Tape Measure tool.</li> <li>Using the Protractor tool.</li> <li>Creating text labels.</li> <li>Using the Dimension tool.</li> <li>Creating sections.</li> </ul> | Tutorial                                      | 1                                      |                                                   |
| WEEK 4:                                                                                                    | Lecture Attendance                            | 1                                      |                                                   |
| - Working with Components.                                                                                                    | Studio Work                                   | 1                                      |                                                   |
| <ul> <li>The Component window.</li> <li>Creating components.</li> <li>Using the 3D Warehouse.</li> <li>Using the Interact tool.</li> <li>Using the Component Options window.</li> </ul>                                                              | Project work/<br>Experimentation/<br>Research | 4                                      |                                                   |
|                                                                                                    | Interim Critique Preparation                  | 1                                      |                                                   |
|                                                                                                    | Final Critique Preparation                    | 3                                      |                                                   |
|                                                                                                    | Tutorial                                      | 1                                      |                                                   |
| WEEK 5:                                                                                                    | Lecture Attendance                            | 1                                      |                                                   |
| - Organizing Scenes.                                                                                                    | Studio Work                                   | 1                                      |                                                   |

| - Grouping objects Working with layers Creating layers Using the Outliner.            | Project work/<br>Experimentation/<br>Research | 4 |
|---------------------------------------------------------------------------------------|-----------------------------------------------|---|
| <ul><li>Hiding and unhiding objects.</li><li>Locking and unlocking objects.</li></ul> | Interim Critique Preparation                  | 1 |
|                                                                                       | Final Critique Preparation                    | 0 |
|                                                                                       | Tutorial                                      | 1 |
|                                                                                       | Sub-Total:                                    | - |

| Learning outcomes                                                                                                    | Educational activities                    | Estimated student's work time in hours | Assessment |
|----------------------------------------------------------------------------------------------------|-------------------------------------------|----------------------------------------|------------|
|                                                                                                    |                                           |                                        |            |
| WEEK 6:                                                                                                    | Lecture Attendance                        | 1                                      |            |
| - Creating Textures and Materials.                                                                                                    | Studio Work                               | 1                                      |            |
| <ul><li>Applying materials.</li><li>Editing materials.</li><li>Creating materials.</li></ul>                                                                                                    | Project work/Experimentation/<br>Research | 4                                      |            |
| <ul><li>Adjusting materials.</li><li>Applying bitmap images.</li></ul>                                                                                                    | Interim Critique Preparation              | 1                                      |            |
| <ul><li>Mapping curved objects.</li><li>Projecting maps on curved</li></ul>                                                                                                    | Final Critique Preparation                | 0                                      |            |
| objects.  Importing floor plans.  Modelling with floor plans.  Rendering and Animating.  Applying styles.  Editing styles.  Outputting 2D bitmaps.  Basic animation.  Advanced animation.                                                                                                    | Tutorial                                  | 1                                      |            |
| WEEK 7:                                                                                                    | Lecture Attendance                        | 1                                      |            |
| - SketchUp Pro: Creating Dynamic                                                                                                    | Studio Work                               | 1                                      |            |
| Components.  - Using the Component Attributes window.                                                                                                    | Project work/Experimentation/<br>Research | 4                                      |            |
| <ul><li>Exposing component attributes.</li><li>Using math and functions.</li></ul>                                                                                                    | Interim Critique Preparation              | 1                                      |            |
| <ul><li>Creating dynamic materials.</li><li>Creating a dynamic staircase.</li></ul>                                                                                                    | Final Critique Preparation                | 0                                      |            |
| <ul> <li>Creating a dynamic stallcase.</li> <li>Hiding objects dynamically.</li> <li>Configuring staircase rise and run.</li> <li>Adding interactivity: Motion</li> <li>Adding interactivity: Rotation</li> <li>Adding interactivity: Changing colours.</li> <li>Working with the Solid Tools.</li> <li>Creating solids Using Boolean operations (Union, Intersect, Subtract).</li> <li>Working with Trim and Split Creating outer shells.</li> </ul> | Tutorial                                  | 1                                      |            |
| WEEK 8:                                                                                                    | Lecture Attendance                        | 1                                      |            |
| - Adding interactivity: Motion                                                                                                    | Studio Work                               | 1                                      |            |
| <ul> <li>Adding interactivity: Rotation</li> <li>Adding interactivity: Changing colours.</li> </ul>                                                                                                    | Project work/Experimentation/<br>Research | 4                                      |            |
| <ul><li>Working with the Solid Tools.</li><li>Creating solids Using Boolean</li></ul>                                                                                                    | Interim Critique Preparation              | 1                                      |            |
| operations (Union, Intersect, Subtract).                                                                                                    | Final Critique Preparation                | 3                                      |            |
| Working with Trim and Split Creating outer shells.                                                                                                    | Tutorial                                  | 1                                      |            |
| WEEK 9:                                                                                                    | Lecture Attendance                        | 1                                      |            |
| - SketchUp Pro: Importing and                                                                                                    | Studio Work                               | 1                                      |            |
| Exporting.  - Importing objects from AutoCAD.  - Importing other 3D objects.                                                                                                    | Project work/Experimentation/<br>Research | 4                                      |            |
| <ul><li>Exporting objects.</li><li>Exporting objects for rendering.</li></ul>                                                                                                    | Interim Critique Preparation              | 1                                      |            |
|                                                                                                    | Final Critique Preparation                | 0                                      |            |

|  | Tutorial   | 1 |
|--|------------|---|
|  | Sub-Total: | - |

| Learning outcomes                                                                                                    | Educational activities                    | Estimated student's work time in hours | Assessment |
|----------------------------------------------------------------------------------------------------|-------------------------------------------|----------------------------------------|------------|
| WEEK 10:                                                                                                    | Lecture Attendance                        | 1                                      |            |
| - Getting Ready to Render with V-Ray.                                                                                                    | Studio Work                               | 1                                      |            |
| - Installing V-Ray Locating V-Ray tools and features Lighting the Place Up.                                                                     | Project work/Experimentation/<br>Research | 4                                      |            |
| - Creating natural daylight with the V-Ray Sun and Sky.                                                                                         | Interim Critique Preparation              | 1                                      |            |
| ,                                                                                                    | Final Critique Preparation                | 0                                      |            |
|                                                                                                    | Tutorial                                  | 1                                      |            |
| WEEK 11:                                                                                                    | Lecture Attendance                        | 1                                      | -          |
| - Using the Omni Light.                                                                                                    | Studio Work                               | 1                                      | -          |
| Exploring the Rectangle Light.     Exploring the Spotlight.     Exploring the IES light type.                                                   | Project work/Experimentation/<br>Research | 4                                      |            |
| Setting up image-based lighting.     Working with the Physical Camera.                                                                          | Interim Critique Preparation              | 1                                      |            |
| Overview of the physical cameras.     Understanding the Exposure                                                                                | Final Critique Preparation                | 0                                      |            |
| controls Handling perspective correction Setting up for a depth-of-field effect.                                                                | Tutorial                                  | 1                                      |            |
| WEEK 12:                                                                                                    | Lecture Attendance                        | 1                                      |            |
| - Working with the Physical Camera.                                                                                                    | Studio Work                               | 1                                      |            |
| Overview of the physical cameras. Understanding the Exposure controls. Handling perspective correction. Setting up for a depth-of-field effect. | Project work/Experimentation/<br>Research | 4                                      |            |
|                                                                                                    | Interim Critique Preparation              | 1                                      |            |
|                                                                                                    | Final Critique Preparation                | 1                                      |            |
|                                                                                                    | Tutorial                                  | 1                                      |            |
| WEEK 13: Continuation with workshop                                                                                                    | Lecture Attendance                        | 1                                      |            |
| on advanced layer techniques. Importing a layer from another file.                                                                              | Studio Work                               | 1                                      |            |
| Applying layer styles.<br>Duplicating and clipping a layer.<br>Liquifying a layer.                                                              | Project work/Experimentation/<br>Research | 4                                      |            |
| Creating a border layer.                                                                                                    | Interim Critique Preparation              | 1                                      | ]          |
|                                                                                                    | Final Critique Preparation                | 3                                      |            |
|                                                                                                    | Tutorial                                  | 1                                      |            |
|                                                                                                    | Sub-Total:                                | 104                                    |            |
| Use of Resources:                                                                                                    |                                           | 0                                      |            |
| Library                                                                                                    | Manuals search, research                  | 2                                      |            |
| Hi End Lab                                                                                                    | Printing, scanning, Editing               | 5                                      |            |
| General IT labs                                                                                                    | General use, Internet use                 | 3                                      |            |

| Workshops       | General use according to project work | 0  |  |
|-----------------|---------------------------------------|----|--|
| Print Resources | Printing, scanning, Editing           | 2  |  |
| Sub-Total:      |                                       | 12 |  |

## **PART B: Complementary Material.**

| Language of Instruction: |  |
|--------------------------|--|
| English                  |  |

| Assessment Type   |                                    | Weights |
|-------------------|------------------------------------|---------|
| Interim Critique  | Exercises in Class.                | 33%     |
| Final Critique    | Final presentation of the project. | 33%     |
| Final Assessments | Final presentation of the project. | 34%     |
|                   | TOTAL                              | 100%    |

<u>Note:</u> The assessment criteria for Interim/Final Critiques and the Final Assessment are: Design Intelligence 40%, Research and Methodology 20%, Experimentation and Analysis 20%, Time management and Presentation 20%